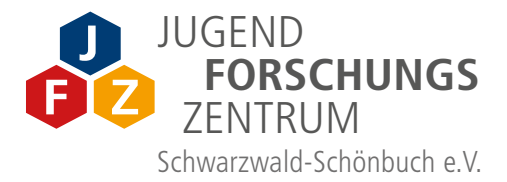

# **Der perfekte Einstieg in die digitale Zukunft!**

# MÄRZ – JULI **2022 KURSANGEBOTE**

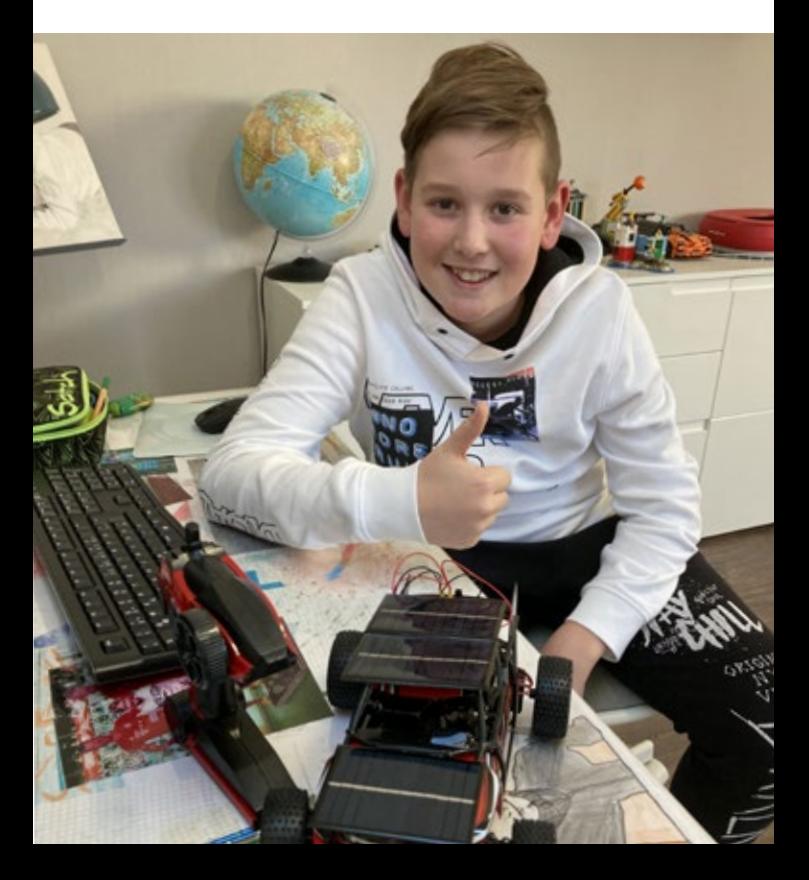

# **UNSERE KURSANGEBOTE IM JFZ** MÄRZ– JULI 2022

Das JFZ-Kursprogramm 2022 bietet auch in diesem Jahr wieder eine Vielfalt aus bekannten und neuen Kursen an. In verschiedenen Kursen haben in diesem Halbjahr Schüler\*innen ab 10 Jahren die Möglichkeit, selbstständig im naturwissenschaftlich-technischen Bereich zu forschen, experimentieren, handwerklich zu arbeiten und zu programmieren.

Die Kurse sprechen dabei nicht nur jüngere Schüler\*innen an, sondern auch ältere bis zu 18 Jahren. Dabei handelt es sich um Kurse mit einigen Terminen, wöchentlich stattfindende Kurse oder Wochenendkurse.

Die Anmeldung ist ab sofort möglich.

#### **Einstieg in die Welt der Informatik**

Wir führen Kinder und Jugendliche in die faszinierende Welt der Technik ein. Neben Basiswissen vermitteln wir Kreativität, handwerkliches Geschick und Faszination für Technik und Digitalisierung.

Weitere Infos auch auf: **www.jugendforschungszentrum.de**

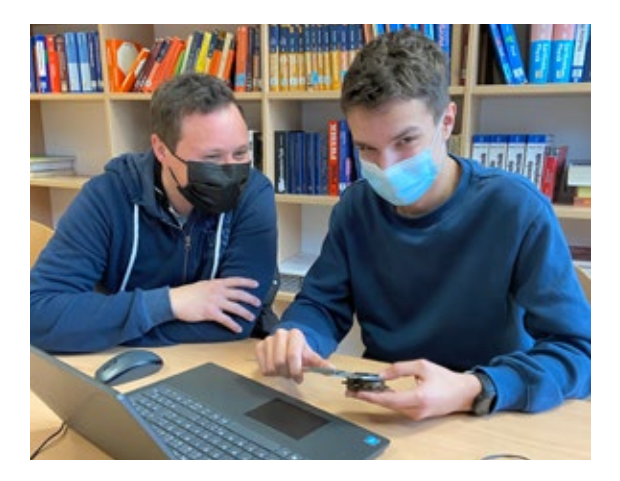

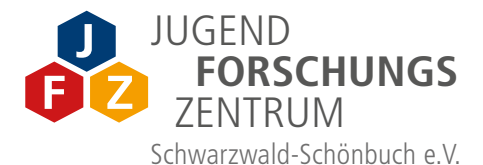

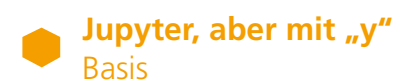

Hinter Jupyter verbirgt sich tatsächlich kein Planet, sondern eine Cloud-Plattform, um Programme mit Python zu schreiben und auszuführen. In dem Basiskurs wollen wir die ersten Schritte mit Jupyter gemeinsam gehen: Wie öffne ich die Anwendung, wie schreibe ich ein Programm, wie lasse ich es laufen und worauf muss ich achten?

Dozent: Marcel Quintus

**Samstags | 13.00 – 14.30 Uhr** ab 14 Jahre

**26.03. · 02.04. · 09.04.**

# **Löten für Anfänger mit Eduino (Arduino Uno R3 kompatibel): Ampelsteuerung**

Wir bestücken und löten die Platinen ( 1 x Eduino Eduardo, 1 x Straßenplatine und 4 x Ampel) und bauen damit eine Ampelsteuerung auf.

Dozent: Hans Martin Schirmacher

**Samstags** ab 9 Jahre mit Eltern, ab 11 Jahre auch ohne Eltern

**19.03. | 10.00–13.00 Uhr · 26.03. | 10.00–11.30 Uhr**

# **Arduino und Dein Handy (Android)**

Erweitere dein Handy mit Arduino und statte dein Handy mit (nicht vorhandenen) verschiedenen Sensoren aus. Dann kannst du zum Beispiel die Beschleunigung, die Temperatur oder die Beleuchtungsstärke messen.

Dozent: Martin Kohler

**Dienstags | 16.00 – 18.00 Uhr** ab 14 Jahre

**22.03. · 29.03. · 05.04. · 12.04**

# **Elektronikexperimente mit Eduino (Arduino Uno R3 kompatibel)**

Wir bestücken und löten an den ersten beiden Terminen die Platine um diese später unterstützt durch einen Laptop zu programmieren und zu experimentieren.

Dozent: Hans Martin Schirmacher

**Samstags | 10.00 – 13.00 Uhr** ab Klasse 3 mit Eltern, ab Klasse 5 auch ohne Eltern

**02.04. · 09.04.**

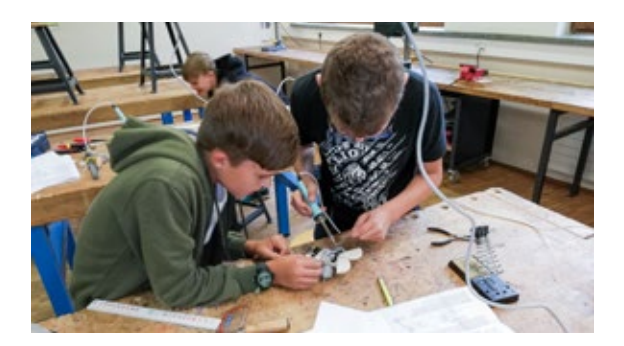

# **Jupyter, aber mit "y"** Fortgeschrittene

Hinter Jupyter verbirgt sich tatsächlich kein Planet, sondern eine Cloud-Plattform, um Programme mit Python zu schreiben und auszuführen.

In dem Kurs erschaffen wir unsere eigene Welt mit unseren Objekten, lassen diese nach unseren Vorstellungen aussehen oder etwas Bestimmtes machen – aber eben in der Welt der Programme.

Dozent: Marcel Quintus

**Samstags | 13.00 – 14.30 Uhr** ah 14 Jahre

**30.04. · 07.05. · 14.05. · 21.05.**

# **Einführung in die Arduino Programmierung mit Eduino**

Folgekurs für Elektronikexperimente mit Eduino

Hier lernst Du folgende Inhalte: alles Wissenswerte zu Mikrocontrollern, Basisfunktionen eines Arduinos, Programmierumgebung (IDE) Arduino, Grundlagen der Programmiersprachen C/C++, Lesen und Schreiben von analogen und digitalen Ein- und Ausgängen, Ansteuerung von Sensoren und Aktuatoren

Dozent: Hans Martin Schirmacher

**Samstags | 10.00 – 12.00 Uhr, 1x 10.00–13.00 Uhr** ab 11 Jahre

**30.04. · 07.05. · 14.05. · 21.05. · 28.05.**

# **Hafer, Lupinen, Sonnenblumenkerne, Haselnüsse – Alternativen zu Soja?**

Wir werden von diesen lokalen Soja-Alternativen den qualitativen Nachweis von Fetten, Kohlenhydraten und Proteinen durchführen.

Nachdem wir aus den verschiedenen Rohstoffen die jeweilige Pflanzenmilch hergestellt haben, wird natürlich ein Geschmackstest durchgeführt.

Weitere Experimente mit der Milch, aber auch mit dem Trester erwarten euch. Lasst euch überraschen, was alles möglich ist.

Dozentin: Dr. Marlene Röttgen

**Mittwochs | 17.00 – 18.30 Uhr** 12 bis 14 Jahre

**27.04. · 04.05. · 11.05. · 18.05.**

# **Die Welt der Kunststoffe**

Kunststoffe sind besondere Materialien, die es in der Natur nicht gibt. Der Mensch hat sie künstlich hergestellt. Man kann tolle Dinge mit diesen Materialien machen. z.B. künstliche Gelenke und viele 1000 andere Dinge, z.B. mit Hilfe eines 3D-Druckers.

In diesem Kurs wollen wir unterschiedliche Kunststoffe selbst herstellen und uns mit den Eigenschaften beschäftigen. Natürlich werden wir auch die Belastung der Umwelt durch Kunststoffe und das Recycling genauer untersuchen damit wir auch in Zukunft umweltschonend Kunststoffe zum Wohl von uns allen einsetzen können.

Dozentin: Dr. Katharina Herz

**Samstags | 15.30 – 17.00 Uhr** 12 bis 15 Jahre

**30.04. · 07.05. · 21.05. · 28.05.**

# **Wir bauen ein Robo Car und steuern es mit App (Android) auf Deinem Handy.**

Dozent: Martin Kohler

**Dienstags | 16.00 – 18.00 Uhr** ab 14 Jahre

**03.05. · 10.05. · 17.05. · 24.05.**

# **Einführung in die bizarre Welt der Quantenphysik**

Die Quantenphysik gehört zu den größten wissenschaftlichen Errungenschaften der Menschheit. Beim Eintauchen in den Mikrokosmos der kleinen Objekte erfahren wir, dass in dieser Welt scheinbar andere Gesetze gelten, als diejenigen, die wir in unserer täglichen Erfahrung finden: Wie kann ein Teilchen an verschiedenen Orten gleichzeitig sein, oder verschiedene Wege gleichzeitig nehmen?

Beim Betrachten von verschiedenen Atommodellen, den Eigenschaften von Licht (Energie), dem Verhalten eines einzelnen Objektes und dem einer großen Menge von Teilchen, stellt sich auch irgendwann die Frage "Was ist real?" Die Gesetze der Quantenphysik an sich ist schon ein spannendes Thema, aber sie sind auch in unserer makroskopischen Welt für viele alltäglichen Dinge von Bedeutung: Ohne Quantenphysik hätte heute noch niemand ein Handy. In diesem Kurs wird auf mathematische Berechnungen und Hantieren mit Formeln verzichtet.

Dozent: Dr. Manfred Gnirß

#### **Freitags | 16.00 – 18.00 Uhr** ab 16 Jahre

**06.05. · 13.05. · 20.05. · 27.05.**

# **Temperatur- und Feuchtigkeitsmessgeräte**

Wir bauen ein Temperatur- und Feuchtemessgerät als Web Server mit einem Mikrocontroller und fragen den Server mit einem beliebigen Browser auf deinem Handy oder PC ab. Arduinokenntnisse notwendig.

Dozent: Martin Kohler

**Dienstags | 16.00 – 18.00 Uhr** ah 14 Jahre

**21.06. · 28.06. · 05.07. · 12.07. · 19.07. · 26.07.**

# **Das coolste Hobby, was du Dir vorstellen kannst – Grundkurs Robotic**

Hier lernst Du die Grundlagen der Robotic kennen, und im nachfolgenden Fortgeschrittenenkurs werden diese vertieft. Zuerst darfst Du Deinen eigenen Roboter bauen und anschließend auch programmieren. Wir arbeiten in Zweier-Teams mit jeweils einem Lego Mindstorms EV3 Roboter. Zunächst zeigen wir Dir, wie Du mit Hilfe eines Laptops und der graphischen Programmieroberfläche EV3 Classroom (basierend auf Scratch) Deinen Roboter programmierst und ihm beibringst, selbstständig vorwärts zu fahren, anzuhalten und weitere Manövrierübungen durchzuführen. Im Fortgeschrittenenkurs lernst Du außerdem die Mindstorms-Sensoren und ihre Möglichkeiten in verschiedenen Anwendungen genauer kennen.

Dozent: Dr. Manfred Gnirß

#### **Donnerstags | 17.00–18.30 Uhr** 10 bis 13 Jahre

**23.06. · 30.07.**

# **Einführung in die 3D Konstruktion und den 3D Druck mit OpenSCAD**

Hier werdet ihr die Grundlagen von OpenSCAD lernen, um damit euer erstes 3D Objekt zu erstellen. Dazu werdet ihr lernen Kugeln, Zylinder, Quader und Text zu erstellen, zu verschieben und zu kombinieren. Die so konstruierten Modelle drucken wir dann mit einem 3D Drucker.

Dozent: Hans Martin Schirmacher

**Freitags | 15.00 – 17.00 Uhr** ab 11 Jahre

**24.06. · 01.07. · 08.07. · 15.07.**

# **Bau eines kleinen Roboters: Sonni**

Wir bestücken und löten an den ersten beiden Terminen die Platine zur Steuerung des Roboters. An den restlichen Terminen erfolgt der Zusammenbau und die Programmierung. Sonni ist meine Version von PopPet. Die Batterien und eine Infrarot-Fernbedienung sind im Bausatz enthalten.

Dozent: Hans Martin Schirmacher

**Samstags | 10.00 – 13.00 Uhr** ab 10 Jahre mit Eltern, ab 11 Jahre auch ohne Eltern

**25.06. · 02.07.**

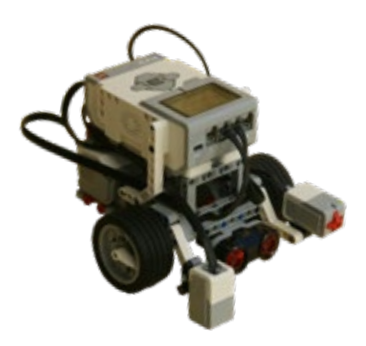

# **Einführung in die Mikroskopie – Mikrokosmos (die Welt des Unsichtbaren – Kleinen)**

Zellen des Menschen (Mundschleimhautzellen, Blutzellen im Dauerpräparat), Pflanzenzellen (ungefärbt und aus grünen Pflanzenteilen)

Einzeller (komplexe Lebewesen auf dem Niveau einer einzigen Zelle), Wunderwelt der Polarisationsmikroskopie von Mineralien und chemischen Verbindungen. Chromosomen als Träger der Erbinformation (Mitose und Riesenchromosomen).

Dozent: Arthur Hauck

#### **Samstag, 02.07. | 10.00 – 15.00 Uhr** ab 12 Jahre

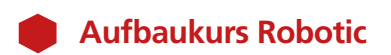

Besuch des Grundkurses oder Vorkenntnisse sind erforderlich. Im Fortgeschrittenenkurs lernst Du die Mindstorms-Sensoren und ihre Möglichkeiten kennen. Du wirst den Roboter so programmieren, dass er mit Hilfe des Ultraschallsensors Hindernisse erkennen kann und diesen ausweichen wird. Außerdem wirst Du dem Roboter beibringen auf verschiedene Farben und Helligkeiten zu reagieren und entsprechend sein Verhalten steuern.

Als Abschlussaufgabe bauen wir einen Parcour auf, den jeder Roboter selbständig durchqueren soll.

Dozent: Dr. Manfred Gnirß

#### **Donnerstags | 17.00 – 18.30 Uhr** 10 bis 13 Jahre

**07.07. · 14.07.** 

### **Einführung in die Gewässeruntersuchung**  Exkursionsteil an einem Gewässer | Laborteil im JFZ

Ein Gewässer vor Ort kennenlernen (Bach-Lehrpfad Iselshausen) z.B. am Freitagnachmittag. Anpassungen an das Wasserleben: Strudelwürmer, Eintags- und Köcherfliegenlarven, Anzeigerorganismen für die vorliegende Wasserqualität.

Wasserprobe der Steinach, der Waldach und der Nagold in Hinblick auf wesentliche Parameter hin untersuchen: Sauerstoffgehalt, Wasserhärte, Nitrat und Phosphat.

Dozent: Arthur Hauck

#### **Freitag, 08.07. | 16.00 – 18.00 Uhr Bach-Lehrpfad Iselshausen**

**Samstag, 09.07. | 10.00 – 14.00 Uhr Labor im JFZ**

ab 12 Jahre

# **Löten für Anfänger mit Eduino: Musik gesteuerter LED Streifen**

Wir löten Eduino Wifi und schließen daran einen LED Streifen an. Eduino WiFi ist ein Aurduino UNO kompatibles WiFi Entwicklungsboard basieren auf dem ESP8266EX. Für den Betrieb ist ein Android Smartphone notwendig.

1 Meter LED Streifen und das dazu notwendige 5V Netzteil sind im Bausatz enthalten.

Dozent: Hans Martin Schirmacher

### **Samstags** ab 10 Jahre mit Eltern, ab 11 Jahre auch ohne Eltern

**16.07. | 10.00–13.00 Uhr · 23.07. | 10.00–11.30 Uhr**

# Taucht ein in die **Naturwissenschaften** und entdeckt, was das **JFZ** zu bieten hat!

# **INFOS & ANMELDUNG**

- · **Teilnahme kostenlos**
- · Alle Workshops finden im Jugendforschungszentrum in Nagold statt

# **Anmeldungen zu den Kursen:**

- · per E-Mail: **mail@jugendforschungszentrum.de**
- · telefonisch ab 13.00 Uhr unter **07452 6003242**

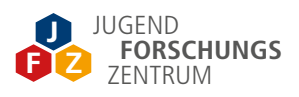

Jugendforschungszentrum Schwarzwald-Schönbuch e.V. Vogelsangweg 3, 72202 Nagold Öffnungszeiten: Dienstag bis Samstag: 13.00 – 18.00 Uhr

#### **www.jugendforschungszentrum.de**

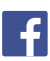

 $\left| \cdot \right|$  www.facebook.com/jugendforschungszentrum

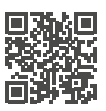